# Derivadas a partir de tablas de diferencias finitas usando Matlab

Francisco Muñoz Paba M.Sc. Profesor de Ingeniería Química Universidad del Atlántico-Barranquilla-Colombia

#### 5 de septiembre de 2020

#### Resumen

Este documento es una revisión de calculos de derivadas a partir de tablas de diferencias finitas usando las fórmulas de aproximación de las derivadas de Newton y las fórmulas de interpolación para ajuste de funciones polinomicas con ayuda de Matlab..

## Formula de Newton en diferencias finitas hacia adelante ´

La fórmula necesita una tabla de valores  $y_0, y_1, y_2, y_n$  para valores equidistantes  $x_0, x_1, x_2, ... x_n$  de la variable independiente x.Para usar la formula de Newton en diferencias finitas es de mucha ayuda construir una tabla de diferencias ´ finitas. La tabla 1 es una tabla de diferencias finitas, para  $y=x^3$ . Los valores numéricos están arriba y la nomenclatura está debajo.

Tabla 1 Diferencias finitas hacia adelante

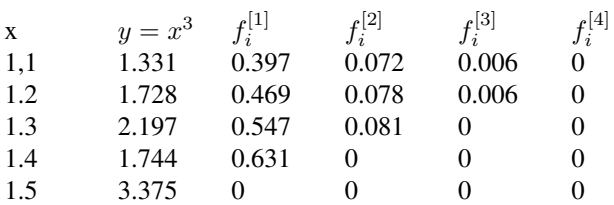

$$
\mathbf{x} \qquad y = x^3 \qquad f_i^{[1]} \qquad \qquad f_i^{[2]}
$$

 $x_0$ 

$$
f(x_0) = \frac{f(x_0, x)}{x}
$$

$$
f(x_0, x_1) = \frac{f(x_1) - f(x_0)}{x_1 - x_0}
$$
  
\n
$$
f(x_1, x_2) = \frac{f(x_2) - f(x_0)}{x_2 - x_1}
$$
  
\n
$$
f(x_2, x_1, x_2) = \frac{f(x_2) - f(x_1)}{x_2 - x_1}
$$
  
\n
$$
f(x_1, x_2, x_3) = \frac{f(x_1, x_2) - f(x_0, x_1)}{x_2 - x_0}
$$
  
\n
$$
f(x_1, x_2, x_3) = \frac{f(x_1, x_2, x_3) - f(x_1, x_2)}{x_1 - x_2}
$$
  
\n
$$
f(x_1, x_2, x_3) = \frac{f(x_1, x_2, x_3) - f(x_1, x_2)}{x_1 - x_2}
$$

$$
f(x_2) \qquad f(x_2, x_3) = \frac{f(x_3) - f(x_2)}{x_3 - x_2} \qquad f(x_1, x_2, x_3) = \frac{f(x_2, x_3) - f(x_1, x_2)}{x_3 - x_1} \qquad f(x_1, x_2, x_3, x_4) = \frac{f(x_2, x_3, x_4) - f(x_1, x_2, x_3)}{x_4 - x_1}
$$

 $f_i^{[3]}$ 

La función tabulada debe ajustarse con un polinomio  $f(x)$  de n-ésimo grado, que se expresa por:  $f(x) = a_0 + a_1(x - x_0) + a_2(x - x_0)(x - x_1) + a_3((x - x_0)(x - x_1)(x - x_2) + a_n(x - x_0)(x - x_1)...(x - x_{n-1})$ 

Haciendo 
$$
h = x_1 - x_0 = x_2 - x_1
$$
  $s = (x_1 - x_0)/h$   
Derivando,  
 $f(x) = f(x_0) + sf_i^{[1]} + \frac{s(s-1)}{2!}f_i^{[2]} + \frac{s(s-1)(s-2)}{3!}f_i^{[3]} + \frac{s(s-1)(s-2)(s-3)}{4!}f_i^{[4]} + \frac{s(s-1)...(s-n-1)}{n!}f_i^{[n]}(1)$ 

Siendo  $f_i^{[1]}, f_i^{[2]}, f_i^{[3]}$  y  $f_i^{[4]}$  , la primera, segunda ,tercera y cuarta diferencia finita respectivamente.

La fórmula es útil sólo para valores puntuales, no para el ajuste de la ecuación de la curva.

Las series de potencias pueden usarse para ajustar un conjunto de datos tomando un número suficiente de términos. El número de términos está dado por el siguiente teorema:

Sí las enésimas diferencias divididas de una función tabulada son constantes cuando los valores de la variable independiente son tomadas en progresión aritmética, la función es un polinomio de grado n.

Se disponen de los siguientes datos de  $x \, y \, f(x)$ 

x 1.0 1.1 1.2 1.3 1.4 1.5 f(x) 5.0 5.785 6.763 7.971 9.451 11.25

Elabore una tabla de diferencias finitas divididas y determine los coeficientes del polinomio dado por la ecuacion: ´  $f(x) = a_0 + a_1x + a_2x^2 + a_3x^3 + a_4x^4$ (2) Las primeras diferencias divididas mediante los puntos  $(0)$ ,  $(1)$  y  $(1)$ ,  $(2)$ , respectivamente, son:  $f[x_0, x_1] = \frac{5.7852 - 5.0}{1.1 - 1.0} = 7.852$  $f[x_1, x_2] = \frac{6.7632 - 5.7852}{1.2 - 1.1} = 9.78$ La segunda diferencia dividida mediante los puntos  $(0)$ ,  $(1)$  y  $(2)$  es:  $f[x_0, x_1, x_2] = \frac{9.789 - 7.852}{1.2 - 1.0} = 9.640$ 

La Tabla 2 Muestra los resultados correspondientes hasta la cuarta diferencia finita dividida. Tabla 2. Diferencias finitas divididas

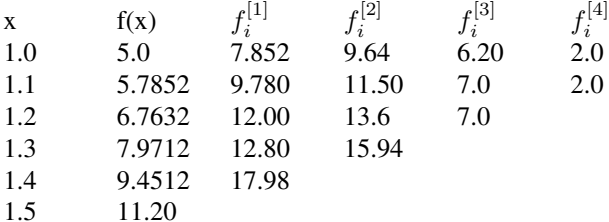

Debe notarse que todas las diferencias divididas de cuarto orden tienen el mismo valor, independientemente de los argumentos que se usen para su cálculo, por lo tanto, la ecuación $(1)$  se puede escribir en forma de series de potencias como un polinomio de cuarto orden de la siguiente forma:

$$
f(x) = a_0 + a_1(x-1) + a_2(x-1)(x-1.1) + a_3(x-1)(x-1.1)(x-1.2) + a_4(x-1)(x-1.1)(x-1.2)(x-1.3)
$$

Donde  $a_0 = 5.0$   $a_1 = 7.852$   $a_2 = 9.64$   $a_3 = 6.2$   $a_4 = 2.0$ Para realizar los calculos de diferencias divididas puede usarse el siguiente programa codificado con MATLAB: ´ x=[1.0 1.1 1.2 1.3 1.4 1.5]; f(x)=[5.0 5.785 6.763 7.971 9.451 11.25];  $M = 6; N = M - 1;$ for  $i=1:N$  $T(i, 1) = (fx(i + 1) - fx(i))/(x(i + 1) - x(i));$ end for  $j = 2 : N$ for  $i = j : N$  $T(i, j) = (T(i, j - 1) - T(i - 1, j - 1))/(x(i + 1) - x(i - j + 1))$ ; end end T

Otro metodo para encontrar los coeficientes del polinomio en serie de potencia , se escribe el siguiente programa co- ´ dificado en MATLAB:

clear all clf clc x=[1.0 1.1 1.2 1.3 1.4 1.5]; fx=[5.00 5.7852 6.7632 7.9712 9.4512 11.25];  $a = polyfit(x, fx, 4);$ fprintf('a0= %8.5f 4 \n a1= %9.6f \n a2= %9.6f \n a3= %9.6f \n a4= %9.6f \n ',a(5),a(4),a(3),a(2),a(1))  $X=1:0.1:1.5;$  $Y = polyval(a, X);$  $plot(x, fx, 'ob', X, Y, ' -r')$ title('Grafica del polinomio de cuarto orden que se ajusta a los datos') xlabel('X');ylabel('fx'); text(1.1,9, $\frac{f}{x} = 3.0 - 2.0x + 5.0x^2 - 3.0x^3 + 2.0x^4$ ) La salida del programa es:  $a_0 = 3.0$  $a_1 = -2.0$  $a_2 = 5.0$  $a_3 = -3.0$  $a_4 = 2.0$ 

La velocidad de sedimentación de una suspensión <sup>1</sup>, se relaciona con la concentración volumétrica del sedimento. Los datos y la curva para la sedimentación de una suspensión de precipitado de carbonato de calcio se muestran en la figura 1. La graficación de la curva se elaboró con un programa, suponiendo un polinomio de séptimo grado.Se requiere:

1) Encontrar la ecuación de la curva que mejor se ajuste a los datos dados.

2) Calcular la velocidad de sedimentación para una concentración volum étrica de 2.5 %.

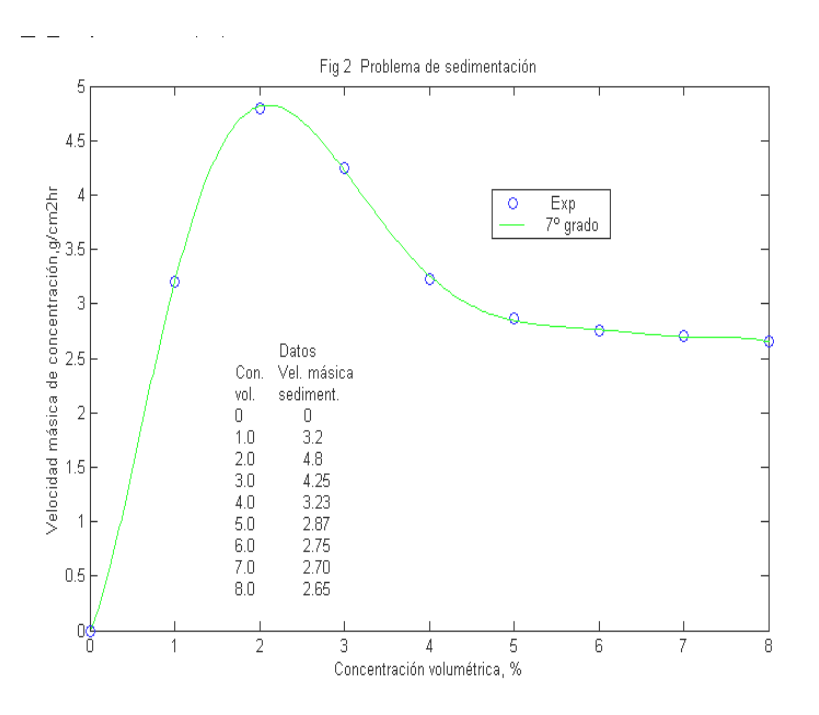

Figura 1: Problema de sedimentación

### Solución por serie de potencia

Para encontrar el polinomio en serie de potencias, suponemos un polinomio de séptimo grado que se encuentra mediante el siguiente programa codificado en MATLAB.

x=[0 1.0 2.0 3.0 4.0 5.0 6.0 7.0 8.0]; y=[0 3.2 4.8 4.25 3.23 2.87 2.75 2.70 2.65];  $Coef = polyfit(x, y, 7);$ fprintf (' a0= %9.6f\n a1= %9.6f\n a2= %9.6f \n a3= %9.6f \n a4= %9.6f \n a5= %9.6f \n a6= %9.6f \n a7= %9.6f. . . \n',a(8),a(7),a(6),a(5),a(4),a(3),a(2),a(1))  $fx = \text{polyval}$  (Coef, 2.5); fprintf('fx=%3.4f g/cm^2h \n',fx) X=0 : 0.1 : 8;  $Y = polyval(Coef, X);$  $plot(x,y, 'ob', X, Y, 'g')$ 

#### La salida del programa es:

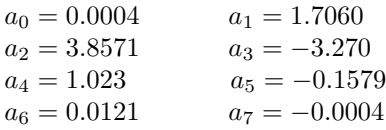

La ecuación de la curva es:  $f(x) = a_0 + a_1x + a_2x^2 + a_3x^3 + a_4x^4 + a_5x^5 + a_6x^6 + a_7x^7$ 

<sup>(2)</sup>

<sup>&</sup>lt;sup>1</sup>Whitley D.C Mathematics for Chemical Engineers, J. Chem. Eng, Feb 6, 1961

remplazando en la ecuación  $x = 2.5$ , se obtiene:  $f(2.5) = 4.6783 \frac{g}{cm^2 h}$ 

La velocidad másica para una concentración volum étrica de 2.5 %, se halla sustituyendo los coeficientes encontrados en la ecuación (2) para un valor de  $x = 2.5$ .

## Solución por la fórmula de Newton en diferencias finitas

Este problema se puede resolver utilizando la fórmula de Newton en diferencias finitas. Este método es válido solamente para calcular valores puntuales de la función y no para calcular la ecuación de la curva, por consiguiente, se calcula solamente el valor de la función para un valor de  $x = 2.5$ .

Se calculan las diferencias finitas que se resumen en la Tabla 3.

Tabla 3 Tabla de diferencias finitas.

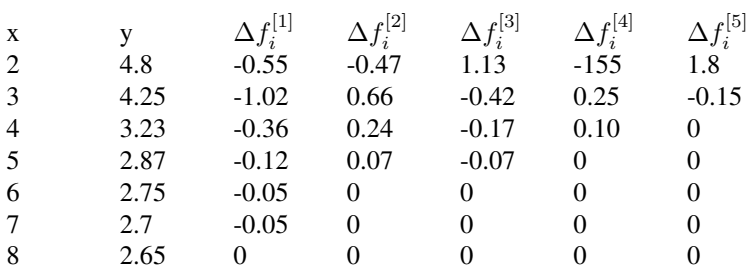

Sea  $h = 1$   $s = \frac{(2.5-2)}{1.0} = 0.5$ Aplicando la ecuación (1), tenemos

$$
f(2.5) = 4.8 + 0.5(-0.50) + \frac{0.5(0.5 - 1)}{2}(-0.4) + \frac{0.5(0.5 - 1)(0.5 - 2)}{(3)(2)}(1.13 + \frac{0.5(0.5 - 1)(0.5 - 2)(0.5 - 3)}{(4)(3)(2)}(-1.55)
$$

 $= 4.7149 \frac{g}{cm^2 h}$ 

Aunque la cuarta diferencia finita no es constante, el resultado obtenido es satisfactorio. Es evidente a partir de éste ejemplo que tanto el polinomio en serie de potencias como la formula de Newton son bastante aproximadas al valor ´ medido que es de 4.700.

Los cálculos anteriores se pueden realizar con el siguiente programa codificado en MATLAB.  $x=[2.0, 3.0, 4.0, 5.0, 6.0, 7.0, 8.0];$ y= [4.8 4.25 3.23 2.87 2.75 2.70 2.65];  $N = 7;$ for  $i = 1 : N - 1$  $f(i, 1) = y(i + 1) - y(i);$ end for  $j = 2 : N - 1$ for  $i = j : N - 1$  $f(i, j) = f(i, j - 1) - f(i - 1, j - 1);$ end end f  $h = 1.0$ ;  $xi = 2.5$ ;  $s = (xi - x(1))/h$ ;  $yi = y(1) + s * f(1, 1) + s * (s - 1)/2 * f(2, 2) + s * (s - 1) * (s - 2)/(3 * 2) * f(3, 3) +$  $... s * (s-1) * (s-2) * (s-3)/(4 * 3 * 2) * f(4,4)$ ; fprintf(' y( %2.1f)= %2.4f \n',xi,yi)

### Fórmula de Newton de aproximación en diferencias finitas hacia adelante

La ecuación  $(1)$  se desarrolla de la siguiente forma para después derivarla:

$$
P(x) = f(x_0) + sf_i^{[1]} + \frac{s^2 - s}{2!}f_i^{[2]} + \frac{s^3 - s^2 + 2s}{3!}f_i^{[3]} + \frac{s^5 - 6s^3 - 4s^2 - 6s}{4!}f_i^{[4]} + \frac{s^5 - 10s^4 + 17s^3 - 50s^2 + 24s}{5!}f_i^{[5]}
$$

Derivando  $P(x)$ :

$$
\frac{dP}{dx}=\frac{dP}{ds}(\frac{ds}{dx})=\frac{1}{h}[f_i^{[1]}+\frac{2s-1}{2!}f_i^{[2]}+\frac{3s^2-6s+2}{3!}f_i^{[3]}+\frac{4s^3-18s^2-8s-6}{4!}f_i^{[4]}+\frac{5s^4-10s^3+51s^2-50s+24}{5!}f_i^{[5]}]
$$

Para simplificar los cálculos  $\frac{(s-x_i)}{h} = 0$ 

La fórmula de diferenciación de Newton para una estimación de  $f'(x)$  se obtiene

$$
f'(x) = \frac{1}{h} \left[ f_i^{[1]} - \frac{1}{2} f_i^{[2]} - \frac{1}{3} f_i^{[3]} - \frac{1}{4} f_i^{[4]} + \frac{1}{5} f_i^{[5]} + \dots \right]
$$
\n<sup>(3)</sup>

Derivaciones sucesivas se obtienen:

$$
f''(x) = \frac{1}{h^2} [f_i^{[2]} - f_i^{[3]} + \frac{11}{12} f_i^{[4]} - \frac{5}{6} f_i^{[5]} \tag{4}
$$

$$
f''' = \frac{1}{h^3} [f_i^{[3]} - \frac{3}{2} f_i^{[4]} + \frac{7}{4} f_i^{[5]} - \ldots]
$$
\n(5)

$$
f^{IV} = \frac{1}{h^4} [f_i^{[4]} - 2f_i^{[5]} + \ldots] \tag{6}
$$

Una pasta de material cristalino se seca con aire <sup>2</sup>, que se hace fluir por encima de ella. Para diseñar el sistema de secado, se obtuvieron los datos experimentales que se muestran en la figura 2. A partir de esto, calcule la velocidad de secado en 0.9h ,es decir, $\frac{dy}{dt}|_{t=0.9}$ , donde el tiempo es en horas.

## Solución por aproximación en la derivada de Newton

Se divide parte de la curva en cinco subdivisiones comenzando en t=0.9 hora, como muestra la figura 2 y se elabora la Tabla 4

Tabla 4 Diferencias Finitas

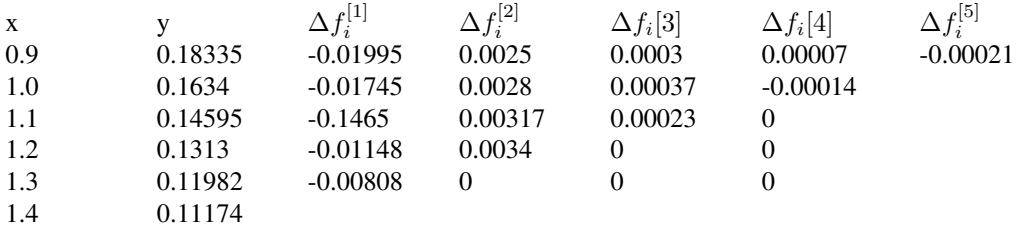

 $Y$  se aplica la ecuación (3) para determinar la velocidad de secado.

$$
\frac{dy}{dx} \mid_{t=0.9} = \frac{1}{0.1} [-0.01995 - \frac{0.0025}{2} + \frac{2(0.0003)}{6} - \frac{6(0.00007)}{24} + \frac{24(-0.000021)}{120}]
$$

$$
= -0.2116 \frac{lbH_2O}{lb \, solid \, seco}
$$

El siguiente programa codificado con MATLAB, realiza los cálculos anteriores donde se aplica el método de aproximación de la derivada de Newton.

x=[0.9 1.0 1.1 1.2 1.3 1.4]; y=[0.18335 0.1634 0.14595 0.1313 0.11982 0.11174];  $M = 6; N = M - 1; x0 = 0.9; h = 0.1;$  $disp('x y')$  $disp([x; y]')$ 

<sup>2</sup>Whitley D.C Mathematics for Chemical Engineers, J. Chem. Eng, Feb 6, 1961

 $for i = 1:N$  $T(i, 1) = y(i + 1) - y(i);$ end for  $j = 2 : N$ for  $i = j : N$  $T(i, j) = T(i, j - 1) - T(i - 1, j - 1);$ end end T  $yi = (1/h) * (T(1, 1) - T(2, 2)/2 + 2 * T(3, 3)/6 - 6 * T(4, 4)/24 + 24 * T(5, 5)/120)$ ; fprintf('\n Resultado:  $4^{\circ}$  grado y( %4.1f) = %6.4f \n',x0,yi)  $plot(x,y,'-o')$ 

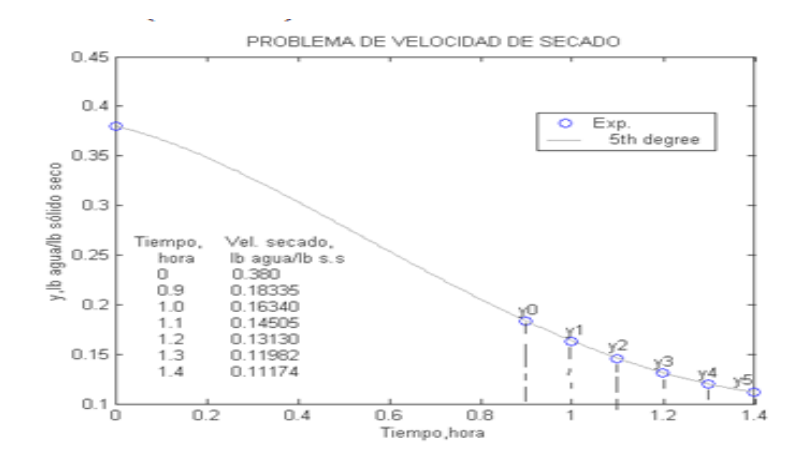

Figura 2: Problema de velocidad de secado

## Aproximación de diferencias finitas de la segunda derivada de Newton

Estimar la segunda derivada de la función  $y(x)=4\text{sen}(x)/x$  en  $x=1.3$ , usando la fórmula de la derivada de Newton. Construya la siguiente tabla 5 de diferencias finitas

Tabla 5 Diferencias finitas de la función  $y(x) = 4\pi s n(x)/x$ 

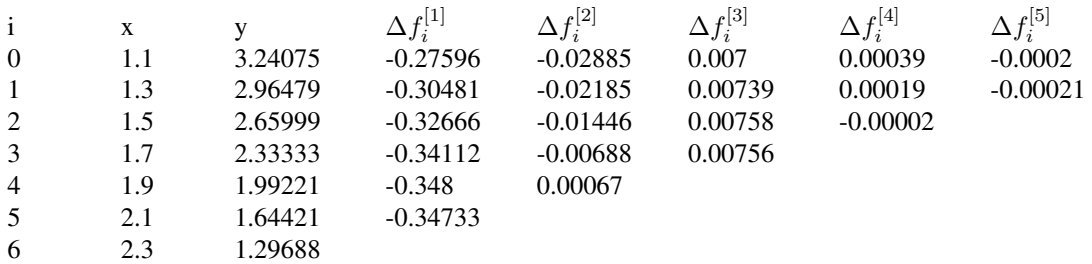

Aplicando la siguiente fórmula de la segunda derivada de Newton, usando cuatro términos,

$$
f''(x) = \frac{1}{h^2} [f_i^{[2]} - f_i^{[3]} + \frac{11}{12} f_i^{[4]} - \frac{5}{6} f_i^{[5]}]
$$

Remplazando las diferencias finitas,

$$
f''(1.3) = \frac{1}{0.04}[-0.2185 + \frac{11}{12}(0.00019) - \frac{5}{6}(-0.00021)]
$$

$$
= -0.7225 (-0.72243, \text{ valor exacto})
$$

El siguiente programa calcula analiticamente la segunda derivada de la función y la evalúa en  $x = 1.3$ syms x;

 $yy = diff(dff('4*sin(x)/x',x))$ % Halla la segunda derivada.  $yval = subs(yy, x, 1, 3)$ % evalúa la segunda derivada en x=1.3  $Y = double(yval)$ % Busca el resultado numérico. La salida del programa es:  $yy = (8 * sin(x))/x^{3} - (4 * sin(x))/x - (8 * cos(x))/x^{2}$  $Y = double(yval)$  $Y = -0.7224$ 

El siguiente programa codificado en Matlab, determina la tabla de diferencias finitas y utiliza la formula de la derivada ´ de segundo orden para calcular el valor de la derivada. Se recomienda realizar los cálculos a partir de  $x = 1.3$ , es decir,  $M = 6$ .

clear all format long g clc x=[1.3 1.5 1.7 1.9 2.1 2.3]; y=[2.96479 2.65999 2.33333 1.992211.64421 1.29688];  $M = 6; N = M - 1; h = 0.2; xi = 1.3;$ for  $i = 1 : N$  $f(i, 1) = y(i + 1) - y(i);$ end for  $j = 2 : N$ for  $i = j : N$  $f(i, j) = f(i, j - 1) - f(i - 1, j - 1);$ end end f  $yi = (1/h<sup>2</sup>) * (f(2, 2) - f(3, 3) + (11/12) * f(4, 4) - (5/6) * f(5, 5));$ fprintf('\n Resultado:  $\cdot$ y( %3.1f)= %3.5f \n',xi,yi) La salida del programa es

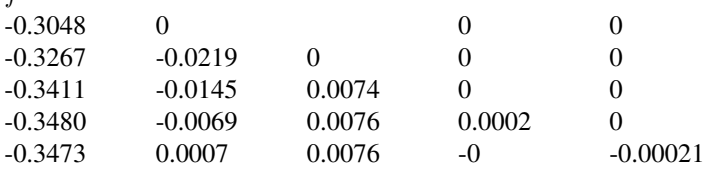

 $Resultado: y(1.3) = -0.72250$ 

 $f =$ 

## Problema de cinética química

Es preferible utilizar muchos datos como sean posibles para determinar la velocidad de reaccion. Esto implica que se ´ utilice un corto procedimiento grafico para analizar los datos. Una alternativa para afrontar tal dificultad la ofrecen los ´ métodos numéricos de interpolación de Newton por diferencia finita. Las ecuaciones de orden n, se pueden linealizar para determinar la pendiente y el intersecto con el eje x, esto es lo que se conoce como ajuste de curvas e interpolacion´ o cálculo de la ecuación de una curva. El siguiente problema fue extraido del libro de Hill <sup>3</sup> . Use un método diferencial para determinar el orden de la reacción y la constante de velocidad, para la bromación de m-xileno catalizada por yodo. Puesto que la concentracion de m-xileno y catalizador permanecen esencialmente sin cambio durante el curso de la ´ reacción, se supone que la expresión de velocidad es de la forma

$$
r = kC_{Br_2}^m = -\frac{dC_{Br_2}}{dt} \tag{7}
$$

<sup>&</sup>lt;sup>3</sup>Hill C. G. Introduction to chemical engineering kinetics & Reactor design  $1^a$  Edición. John Wiley 1977

Donde  $k$  es la constante de pseudo-velocidad que depende de las concentraciones de yodo y m-xileno Aplicando logaritmo natural a ambos lados de la ecuación (7), tenemos,

$$
ln\left(-\frac{dC_{Br_2}}{dt}\right) = ln\ k + m\ ln\ C_{Br_2} \tag{8}
$$

Datos:

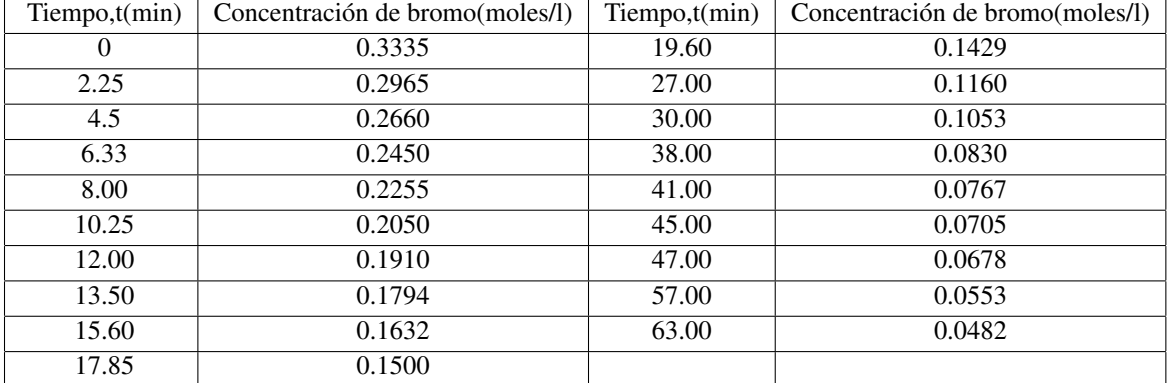

Se aplica el método de los mínimos cuadrados para la determinación de los parámetros  $k \, y \, m$  de la cuación (8) y luego se grafican los datos junto con la ecuación ajustada. Las concentraciones promedios del bromo para cada una de las derivadas son también tabuladas. Donde

$$
\frac{dC}{dt} \approx \frac{\Delta C}{\Delta t}
$$

El siguiente programa codificado en Matlab calcula la constante de velocidad y el orden de la reaccion y grafica los ´ datos suministrados junto con la ecuación ajustada, como se muestra en la figura 3.

#### clear all format short g clf clc

disp('Este programa calcula la constante de velocidad y el orden de la reacción') disp('con los siguientes datos suministrados de tiempo y concentración') disp(' SUMINISTRO DE LOS DATOS EXPERIMENTALES' t=[0 2.25 4.5 6.33 8 10.25 12 13.5 15.6 17.85 19.6 27 30 38 41 45 47 57 63]'; C=[0.3335 0.2965 0.266 0.245 0.2255 0.2050 0.1910 0.1794 0.1632 0.150 0.1429 0.1160 0.1053 0.083  $\ldots$  0.0767 0.0705 0.0678 0.0553 0.0482]';  $M = 19; N = M - 1;$ disp(' Tiempo Concentración')  $disp([t C])$ for  $i = 1 : N$  $c(i, 1) = (C(i + 1) - C(i))/(t(i + 1) - t(i));$ end c; % Calcula Dc/dt disp(' Dc/dt Cpromedio Cprom^1.5')  $for i = 1 : M - 1$  $Cprom(i) = (C(i + 1) + C(i))/2;$  $CCprom(i) = Cprom(i)^{-1.5};$ end  $Cprom = Cprom'; CC prom = CC prom';$ disp([c Cprom CCprom])  $cc = log(abs(c)); CC = log(Cprom); Cn = log(CCprom);$  $A = [ones(size(CC)) CC];$ coef=A\cc;  $k = exp(coef(1));$  $m = \cos f(2);$ ccc=(log(0.3335:-0.01:log(0.0482))';  $Dcdt = [ones(size(ccc)) ccc] * coef;$  $loglog(CC, cc,'o', ccc,'-r');$ 

title(' Grafica de concentración vs velocidad de reacción'); xlabel('concentración','Fontsize',10); ylabel('Velocidad de reacción','Fontsize',10); text(-10 $^{\circ}$ 0.30,-10 $^{\circ}$ 0.8,' -dC/dt=KC $^{\circ}$ m','Fontsize',10); legend('Exp','Cal','Location','Northwest') disp(' RESULTADOS FINALES ' disp(0\*\*\*\*\*\*\*\*\*\*\*\*\*\*\*\*\*\*\*\*\*\*\*\*\*\*\*\*\*\*\*\*\*\*\*\*\*\*\*\*\*\*\*\*\*\*\*\*\*\*\*\*<sup>0</sup> ) disp('
La ecuación en forma logaritmica es:
') disp(' $log(- dC/dt = log (k) + m log(C)$ ') fprintf(' La seudo constante de velocidad es k= %3.5f \n',k) fprintf('
El orden de la reacción es m= %3.4f  $\infty$ ',m) disp(0\*\*\*\*\*\*\*\*\*\*\*\*\*\*\*\*\*\*\*\*\*\*\*\*\*\*\*\*\*\*\*\*\*\*\*\*\*\*\*\*\*\*\*\*\*\*\*\*\*\*\*\*<sup>0</sup> )

#### La salida del programa es

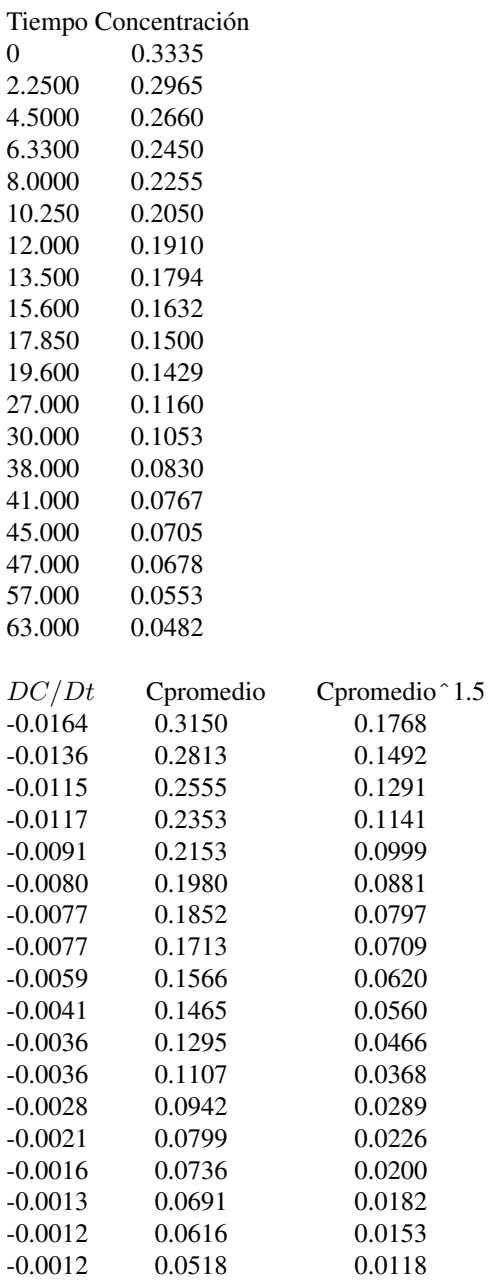

∗ ∗ ∗ ∗ ∗ ∗ ∗ ∗ ∗ ∗ ∗ ∗ ∗ ∗ ∗ ∗ ∗ ∗ ∗ ∗ ∗ ∗ ∗ ∗ ∗ ∗ ∗ ∗ ∗ ∗ ∗ ∗ ∗∗ La ecuación en forma logarí tmica es:  $log(-dC/dt) = log(k) + mlog(C)$ La seudo constante de velocidad es  $k = 0.10071$ La pendiente de la recta es m = 1.5569 ∗ ∗ ∗ ∗ ∗ ∗ ∗ ∗ ∗ ∗ ∗ ∗ ∗ ∗ ∗ ∗ ∗ ∗ ∗ ∗ ∗ ∗ ∗ ∗ ∗ ∗ ∗ ∗ ∗ ∗ ∗ ∗ ∗∗

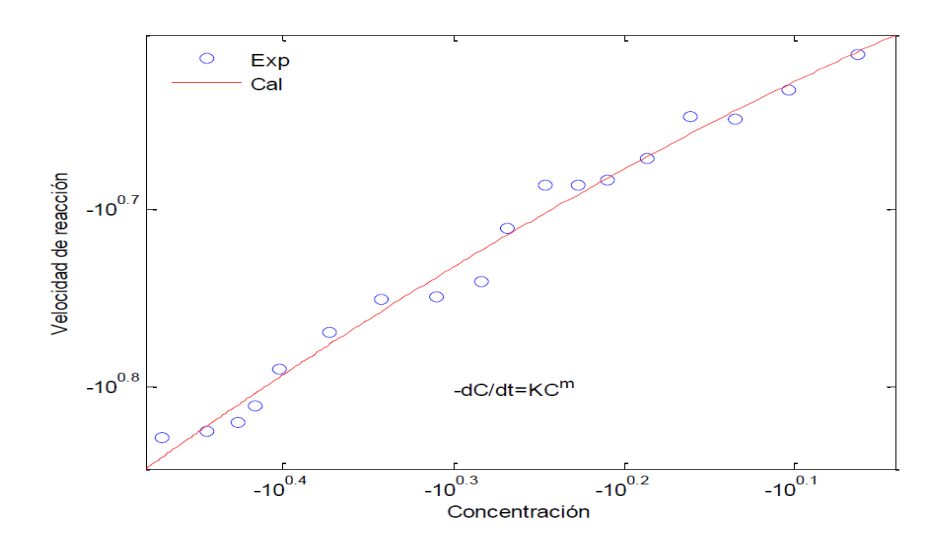

Figura 3: Problema de cinética química

## Referencias

- [1] Lapidus,L *Digital Computation for Chemical Engineering*,McGraw-hill,New York,1962.
- [2] Bazaraa, M.S., J.J. Jarvis y H.D. Sherali, *Programación lineal y flujo en redes*, 2nda edición, Limusa, México, DF, 2004.
- [3] Gerald, C y Wheatley P, *Análisis numérico con aplicaciones*, sexta edición, Pearson educación 2000.
- [4] Nieves A y Dom´ınguez F, *Metodos Num ´ ericos Aplicados a la Ingenier ´ ´ıa*, segunda edicion, C.E.C.S.A 2002. ´
- [5] Constantinides A and Mostoufi N, *Numerical Methods for Chemical Engineers with MATLAB Applications*, first edition, Prentice Hall, 1999.
- [6] Hammond R, Rogers W y Crittendern J, *Introducción al FORTRAN 77 y la PC*, primera edición, Mc Graw- Hill, 1992
- [7] Hill C.G, *An Introduction to Engineering Kinetics & Reactor design*, first edition, JOHN WILEY & SONS, 1977
- [8] Hanselman D. and Littlefield B, *Mastering MATLAB 7*, Prentice Hall 2005.
- [9] Chuen Yen Chow, *An Introduction to Computational Fluid Mechanics*, first edition, JOHN WILEY & SONS, 1979.
- [10] Whitley D.L *Mathematics for chemical engineers*, Journal Chem. Eng, Feb. 6, 1961